# Opa[Niedersachsen

Online - Portal digitalisierter Kulturgüter Niedersachsens Das

**Gründungstreffen der Arbeitsgruppe landesgeschichtliche und landeskundliche Internet-Portale in Deutschland**

**München 11.+12.9.2007**

Dr. Heinz Fuchs

Sabine Liess

Bibliothek des Jahres 2002

Gefördert durch die **STIFTUNGNIEDERSACHSEN**  **Projektbeginn** 1. 7. 2005 **Laufzeit:** 2 Jahre, verlängert bis Anfang 2008 **Weitere Fördermittel:** beantragt

**201** Niedersachsen

Online - Portal digitalisierter Kulturgüter Niedersachsens

## **Projektleitung und Organisation sowie Weiterführung:**

SUB Göttingen **Förderung:** 178.000,- € Stiftung Niedersachsen P**ersonal:** 1,5 Stellen auf mehrere Personen

**gehostet** von der Verbundzentrale des GBV

**Partner:** Museumsverband für Niedersachsen & Bremen e.V., Museen, Archive, Bibliotheken und Denkmalpflege in Niedersachsen sowie 1 Privatsammler

**URL:** www.opal-niedersachsen.de

'UNGNIEDERSACHSEN

Gefördert durch die

STIFTUNG NIEDERSACHSEN

UNIVERSITATSBIBLIOTHEK

## Präsentation niedersächsischer Kulturschätze und Service- und Kompetenzzentrum für das digitale Kulturerbe des Landes Niedersachsen

**ODA** [Niedersachsen

Online - Portal digitalisierter Kulturgüter Niedersachsens

inaudi · aliuh sena rebatu numum Recollers' fracult mon't at mileno nour-faar plium ur punggong nou hum , imagie plan, nedibele existabli amo-esteta logica - and annuality Intellima inteit regna prostratif : et<br>abreomanalabilisma phyton annua int Camfims **General Artist A serie** tolinullo pumis eo brigo **Ambo** Terr townhouse shows found accept to theat ideas filter or meaning assistant ation four pentamp our neuros tham. Girra mi illa neoffin cho è bileplos-brinnanna-be uspello ac br et spit ghemme expediator quali nó quil.<br>nos co familiario-mon pierra a consi puto beri a fiberi qubine bennen Intrudes ing, habitering, duals éndicola vielega abolición co mozo afinico nantros - impo frà bo nevas er transved fremenen phenos-arabre-palchingo-max those conclient. Ergent in umats<br>Whooje-quotabinfientit primage<br>nouse abulic price-manauling fos ab aimantmin - percept ab a m.von for columnatione i fabulo u rap que o e tituo un principano **Quastrus die wir ubry quob biforer:")**<br>Leong produktion - Entwor de melioe die di uitarene. Voir mistreetto sano for plato opipinate vanto m. Derginfupe: to reimitiese and tam tammali - tammada valle-que ha suoma mmahiinta? Lahe wiblequerer frould be **ORDOCCE DE QUE Adamin** pan anolicito nacho pao i méreste a rinteza roimen healtasta uliu viou džie Smn malama tam infrhefu nuo anni deformi boccondeno barge-brows-Ancrom irua woxunbr bilirre : él fina impu tine cuis tuit un une er ingerer . Deriquem lie poll bamainer antis Jor Hillsen analistoga orbr Eugeneos prefrontare appas a postein er annibaus-o na re usaferie anulh com biching no cubdilismo parust - buduo sape but min ota stanuaria e e una uniti" er feranschimer puia phi goodby: heart proc ocupator avenue de ducato or sustanti - dados cloquestas forate ma **EDG OH** atas trismis bilioni barrosa-mabfuir nes aon Analyse quolisane unuillin nobilee unione dupo ab clientréanone attenumlig Chainsea foi coma non issenza: tennis boral nutio roman unu und daug: m in via Sama motoric. Osobuccilla esan durgo balogada be andoran prema

**ulüneburg** Oldenburg<sup>4</sup> **Flughofce** Papenburg Verden (Aller) Flughafer **DCelle ULingen** (Ems) Hannover/[+] Langenhagen **Hangover** El Fughafen Osnabrück Braunschweit Flughater Wolfenbüttel Münster/<sub>[+</sub>] Hamelni **Osnabrüc** Hildesheim Goslar **Göttingen** rHann. Münden

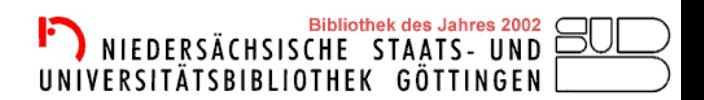

Gefördert durch die **STIFTUNGNIEDERSACHSEN** 

**STIFTUNG NIEDERSACHSEN** 

Das

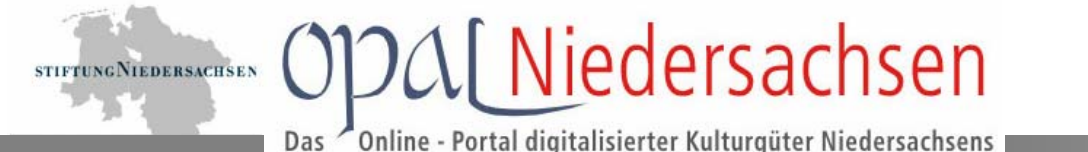

Niedersachsen bietet ein breites Spektrum an digitalen und digitalisierten Objekten im Bereich Kunst und Kultur:

- Digitalisierungsprojekte (z.B. virtuelles Museum Antike, Göttingen, Johannes A Lasco Bibliothek Große Kirche, Emden)
- Multimedia-Produktionen (CD-ROMs und DVDs)
- Internetseiten zu Kunst und Kultur (z.B. Museen, Kulturportale)
- Bestandsdatenbanken (Museumssammlungen/Museumsdokumentation)
- Filmproduktionen (z.B. Herzog Anton Ulrich-Museum, Braunschweig)
- Denkmalpflege-Projekte inkl. Datenbanken

Gefördert durch die

TINGNIEDERSACHSEN

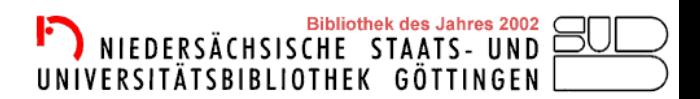

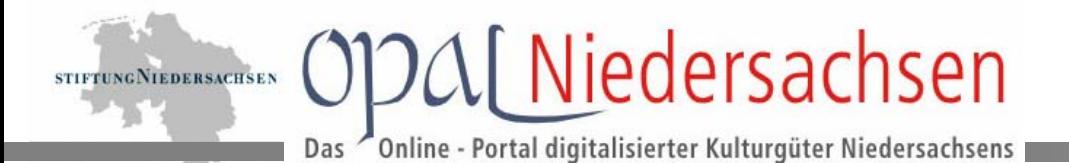

## **Probleme dieser Vielfalt:**

- **verstreuter Zugang**
- **- nur schwer im Internet zu finden**
- **unterschiedliche Erfassung**
- **unterschiedliche Erschließung**
- **- teilweise nur für den internen Gebrauch**
- **oft keine Zweit- oder Mehrfachverwertungen**

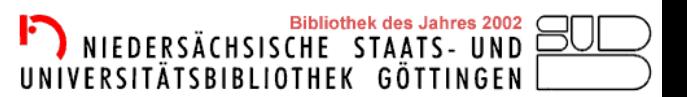

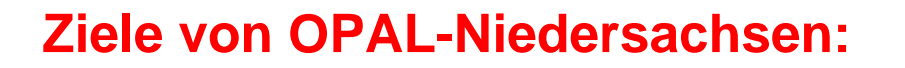

**STIFTUNG NIEDERSACHSEN** 

Informationen über digital vorhandenes Material der Bibliotheken, Museen, Archive und Denkmalpflege in Niedersachsen zentral anbieten

 $\mathcal{N}$  Niedersachsen

Online - Portal digitalisierter Kulturgüter Niedersachsens

Digitale und digitalisierte Kulturgüter multimedial und interaktiv online zur Verfügung stellen

Abrufbar über eine zentrale Internetadresse

Unterstützung der digitalen Erfassung weiterer Bestände

Aufbau eines Kompetenznetzwerks zum digitalisierten Kulturerbe

Sicherung der nachhaltigen Betreuung und Archivierung

Gewinnung weiterer Nutzergruppen (Bildungseinrichtungen, Tourismus etc.)

## Emde Oldenburg annover Braunschweig Wolfenbutte **Gottingen**

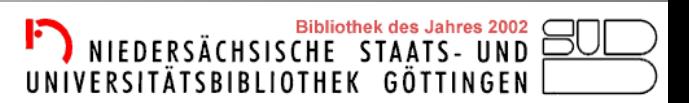

### dert durch die TUNGNIEDERSACHSEN

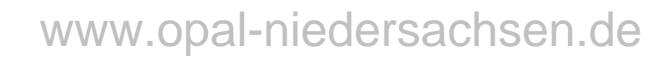

## Vorteile einer virtuellen Zusammenführung:

Online - Portal digitalisierter Kulturgüter Niedersachsens

**ODAI** Niedersachsen

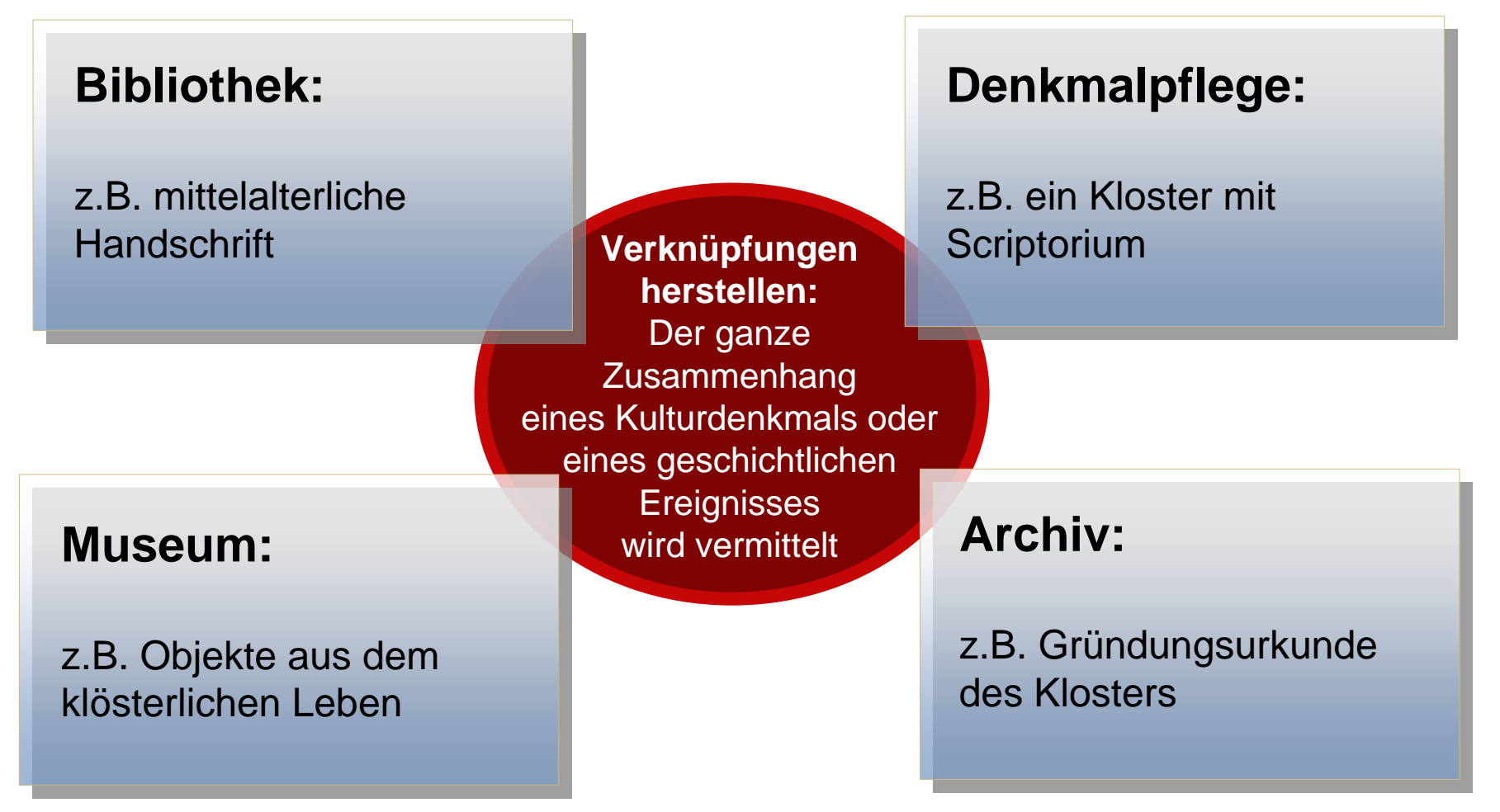

STIFTUNG NIEDERSACHSEN

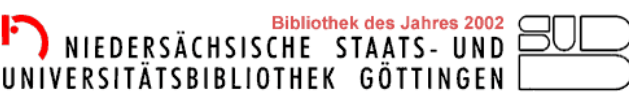

## Opal Niedersachsen

Expertensuche

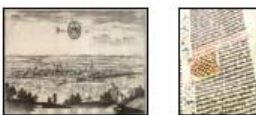

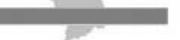

Das

Startseite

Suche

### Online - Portal digitalisierter Kulturgüter Niedersachsens

Niedersachsenkarte

#### Leuchttisch<sup>EE</sup>

STIFTUNG NIEDERSACHSEN

**Über OPAL** 

**Suche Stobern** 

**E-Tours** 

Partner Medien/PR Impressum Kontakt

Login

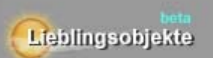

rojektleitung und Organisation<br>Iedersächsische Staats- und<br>niversitätsbibliothek Göttinger

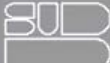

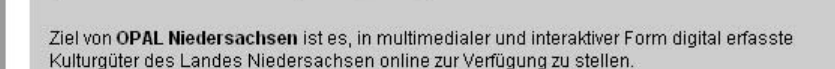

Suche

OPAL-Niedersachsen schafft so erstmals in Niedersachsen eine virtuelle Zusammenführung verschiedenartigster digitaler Bestände unterschiedlicher Bibliotheken, Museen und Archive. In diesen Beständen kann zum einen recherchiert werden, zum anderen präsentieren Online-Ausstellungen und thematische Zusammenstellungen das reiche Erbe des Landes.

OPAL Niedersachsen versteht sich dabei als Kompetenznetzwerk für das digitale kulturelle Erbe des Landes Niedersachsen.

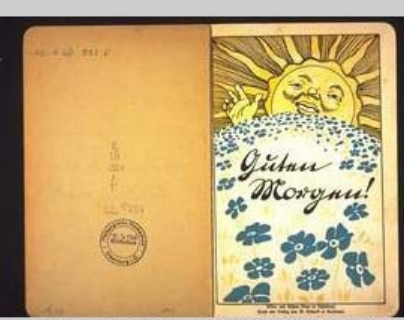

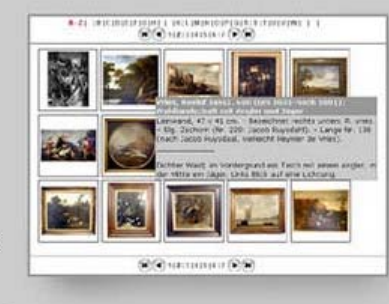

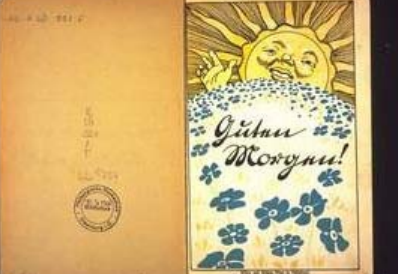

Guten Morgen! : - Dortmund : Crüwell, [1921]

### **Sammlung des Monats**

Zeitleiste

#### Kinderbücher

In OPAL-Niedersachsen finden Sie die Titelseiten von über 850 überwiegend farbig illustrierten historischen Kinderbüchern vor allem aus dem 19. Jahrhundert. Über einen Link haben Sie zusätzlich zu den Titeln auch Zugriff zu den vollständig digitalisierten Versionen der Bücher aus den Universitätsbibliotheken Braunschweig und Oldenburg.

Viel Spaß beim Blättern in den Sammlungen aus Braunschweig und Oldenburg!

gefördert durch die STIFTUNG NIEDERSACHSEN

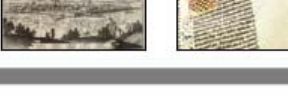

#### AKTUELL - 06.09.2007 - 10.46 Uhr

04.09.07

NEU: Suche über Zeitleiste

Eine zusätzliche Möglichkeit, Objekte in OPAL einfach und komfortabel zu finden ist die Suche über eine Zeitleiste. [mehr]

#### 24.08.07

Tag des offenen Denkmals am 09.09.2007

Im Mittelpunkt des diesjährigen Tags des offenen Denkmals am Sonntag, 09.09.2007 stehen Sakralbauten.

#### [mehr]

#### 20.08.07

20 Jahre Stiftung Niedersachsen

Die Stiftung Niedersachsen feiert ihren 20. Geburtstag am 31. August - Feiern Sie mit!

[mehr]

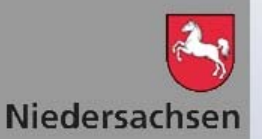

### Gefördert durch die **STIFTUNGNIEDERSACHSEN**

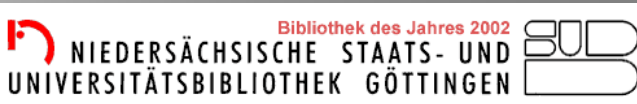

## Technische Umsetzung……..

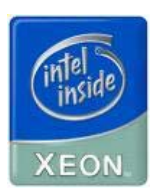

STIFTUNG NIEDERSACHSEN

XML

Virtueller Server (Intel Xeon 2,66 Ghz / 2 GB Speicher)

SuSE Linux Enterprise Server 10,

**\**[ Niedersachsen

Portal digitalisierter Kulturgüter Niedersachsens

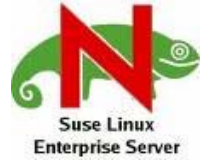

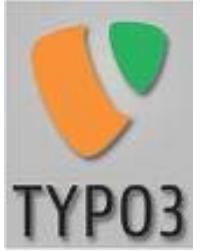

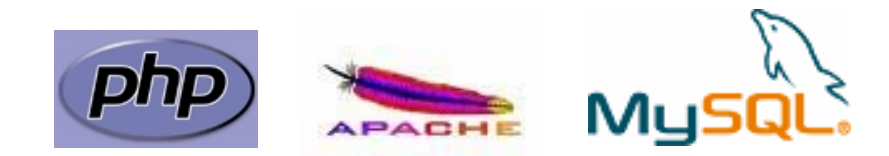

und eine selbstentwickelte Typo3-Extension bestehend aus mehreren Frontend-Plugins und Backend-Modulen

Apache 2.2, MySQL 5.1, PHP 5, Typo3 4.1,

Gefördert durch die IEDERSACHSEN

TSBIBLIOTHEK

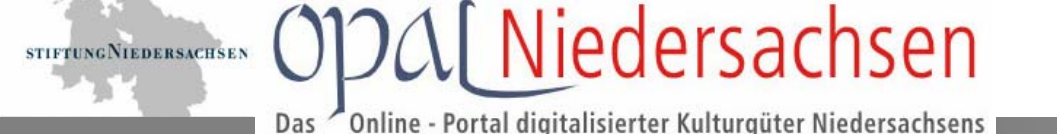

## …dieser Leistungen

- Volltextsuche in den Metadaten und einzelnen Feldern (Titel, Hersteller, etc.)
- Verschiedene Browsingeinstiege (per Sammlung, Typ, Titel, Autor, ..., Zeitleiste, Landkarte)
- Rechtemanagemant (Objekte sichtbar / unsichtbar, Services an- / abschalten auf Objektund Nutzerebene (u.a. Imagedownload, XML-Imund -Export von Metadaten, Leuchttisch)
- Direkte Bearbeitung der Metadaten im Frontend und im Backend

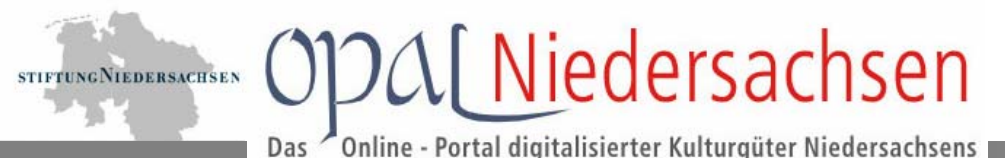

## **Content**

- • Über 20.000 Objekte in knapp 30.000 Bildern mit über ½ Mio. Metadaten
- von über 30 Partnern. (Bibliotheken, Archive, Museen und Denkmalpflege sowie private Sammler)

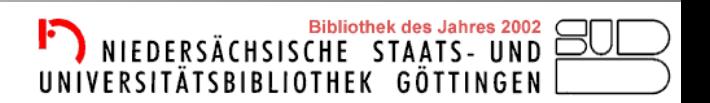

Online - Portal digitalisierter Kulturgüter Niedersachsens

2Al Niedersachsen

## **Projektpartner**

- •BS Unibibliothek
- •Emden Johannes A Lasco Bibl.
- •GÖ SUB

**STIFTUNG NIEDERSACHSEN** 

- •H Leibniz Bibliothek
- •OL Unibibliothek
- •WF Herzog August Bibliothek
- •DUD Archiv
- •GÖ Archiv
- •(HI Stadtarchiv)
- •(NOM Archäologie)
- •• (GS Landesdenkmalpflege)<br>• GÖ Uni Archäologie
- GÖ Uni Archäologie
- •(Bockenem Uhrenmuseum)
- •BS HAUM
- •BS Städt. Museum
- •Cloppenburg Museumsdorf
- •DUD Schützengesellschaft
- •Emden Landesmuseum
- •GÖ Städtisches Museum
- •GÖ Uni Kunstsammlung
- •(H Exposeum)
- •H Landesmuseum
- •Museumsverband für Nds und Bremen
- •OL Landesmuseum
- $\bullet$ (OS Diözesanmuseum)
- $\bullet$ Kulturportal NordWest
- • Portal zur Geschichte, Gandersheimer Reliquien (auch Erfassung)
- •Foto Marburg Bildarchiv
- •GÖ Universität
- •Karl-Otto Körber
- •(OS Fritz-Wolf-Gesellschaft)
- •OS Universität
- •Verbundzentrale des GBV
- •BAM-Verlinkung auf OPAL

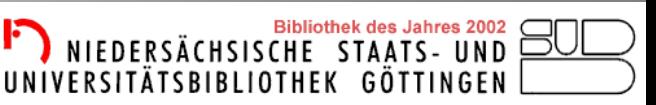

### Gefördert durch die **STIFTUNGNIEDERSACHSEN**

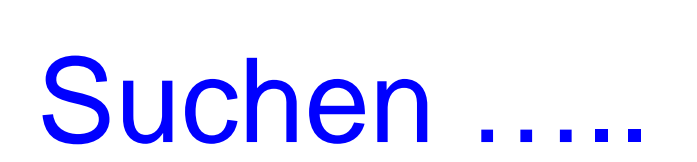

NIEDERSACHSEN

• Stöbern Sammlungen

**ODA** Niedersachsen

Portal digitalisierter Kulturgüter Niedersachsens

- Volltextsuche
- Expertensuche
- Suche nach Kategorien
- Suche über Karte
- Suche über Zeitleiste

Gefördert durch die **IEDERSACHSEN** 

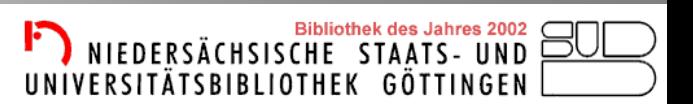

UNIVERSITÄTSBIBLIOTHEK GÖTTINGEN

Online - Portal digitalisierter Kulturgüter Niedersachsens Das

**DAI Niedersachsen** 

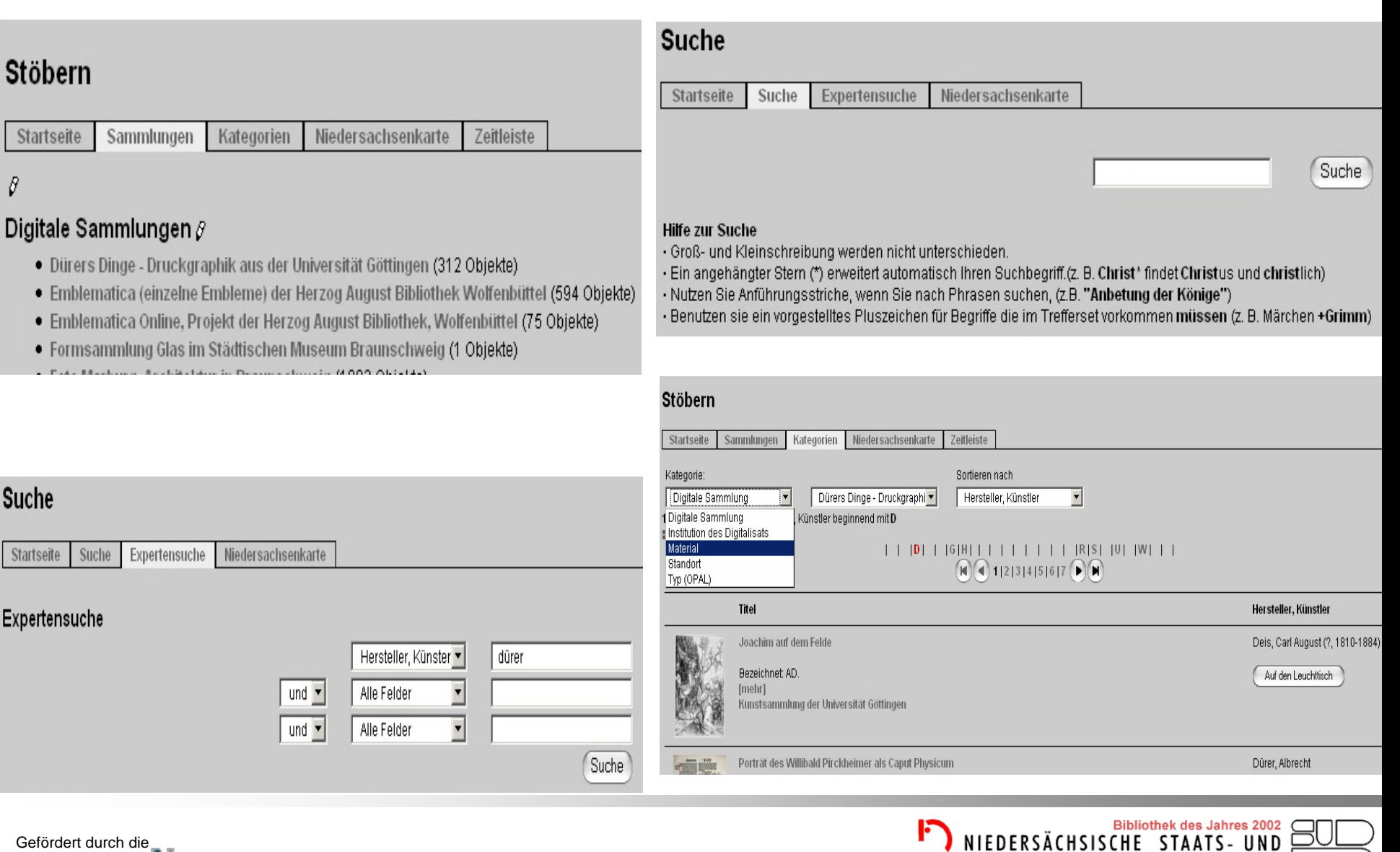

### Gefördert durch die **STIFTUNGNIEDERSACHSEN**

**STIFTUNG NIEDERSACHSEN** 

Online - Portal digitalisierter Kulturgüter Niedersachsens Das

**201** Niedersachsen

## Google Map

**STIFTUNG NIEDERSACHSEN** 

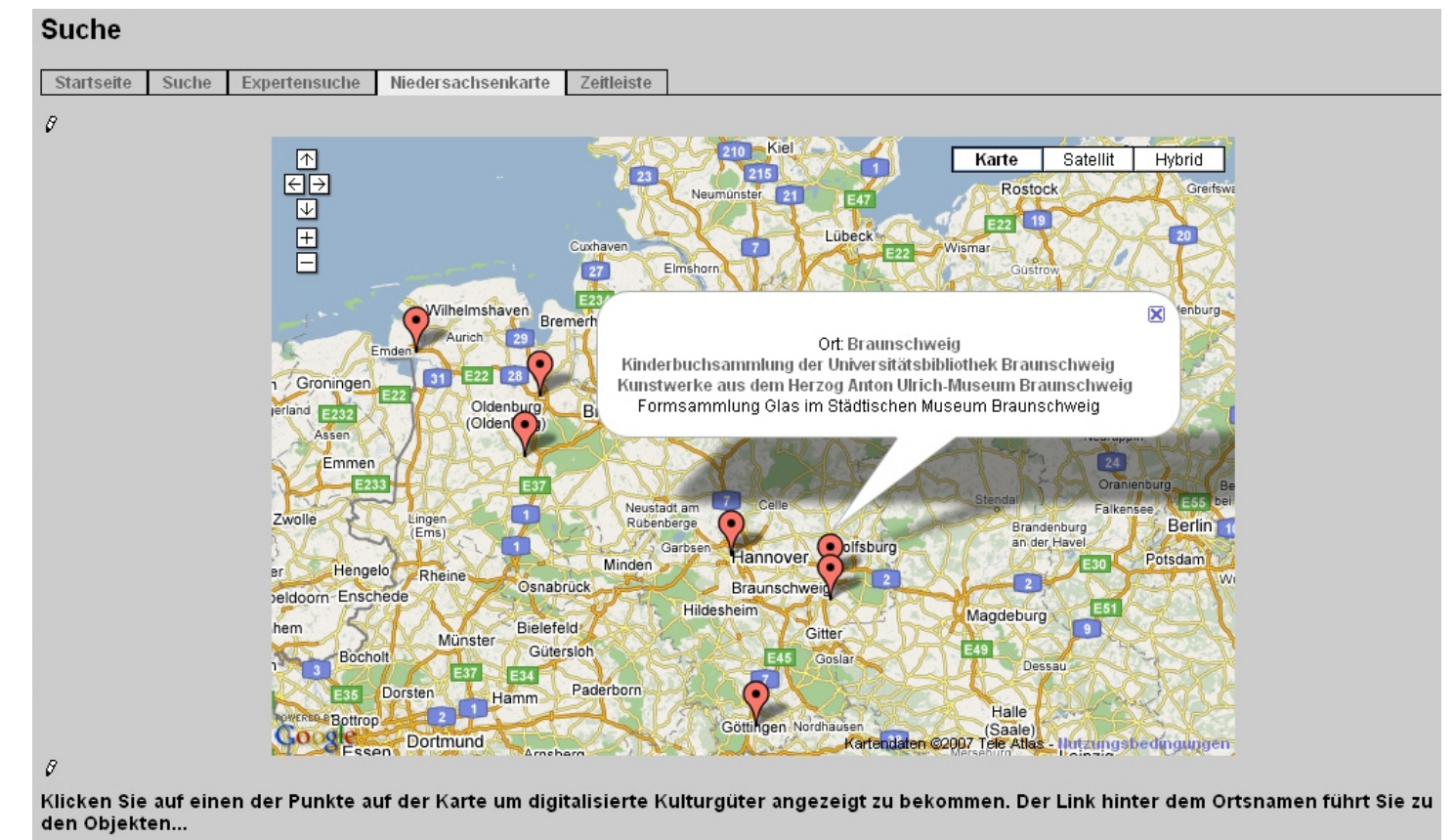

JavaScript muss für diese Funktion aktiviert sein 8

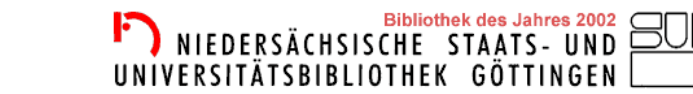

### Gefördert durch die **STIFTUNGNIEDERSACHSEN**

## **Zeitleiste**

Das

STIFTUNG NIEDERSACHSEN

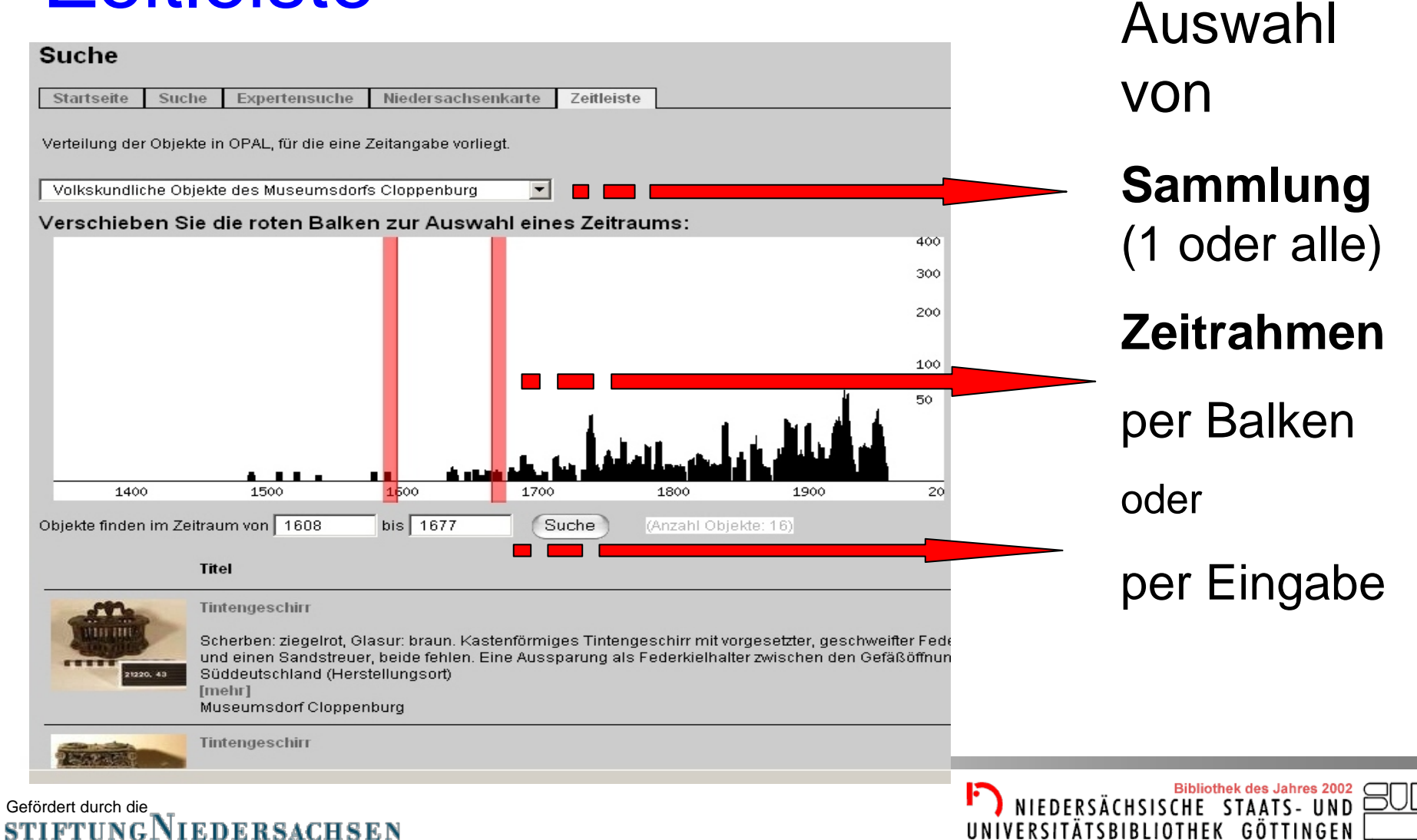

**DAI Niedersachsen** 

Online - Portal digitalisierter Kulturgüter Niedersachsens

Bibliothek des Jahres 2002 C<br>NIEDERSÄCHSISCHE STAATS- UND

UNIVERSITÄTSBIBLIOTHEK GÖTTINGEN

….und finden Galerieansicht

Das

STIFTUNG NIEDERSACHSEN

**ODA** Niedersachsen

Online - Portal digitalisierter Kulturgüter Niedersachsens

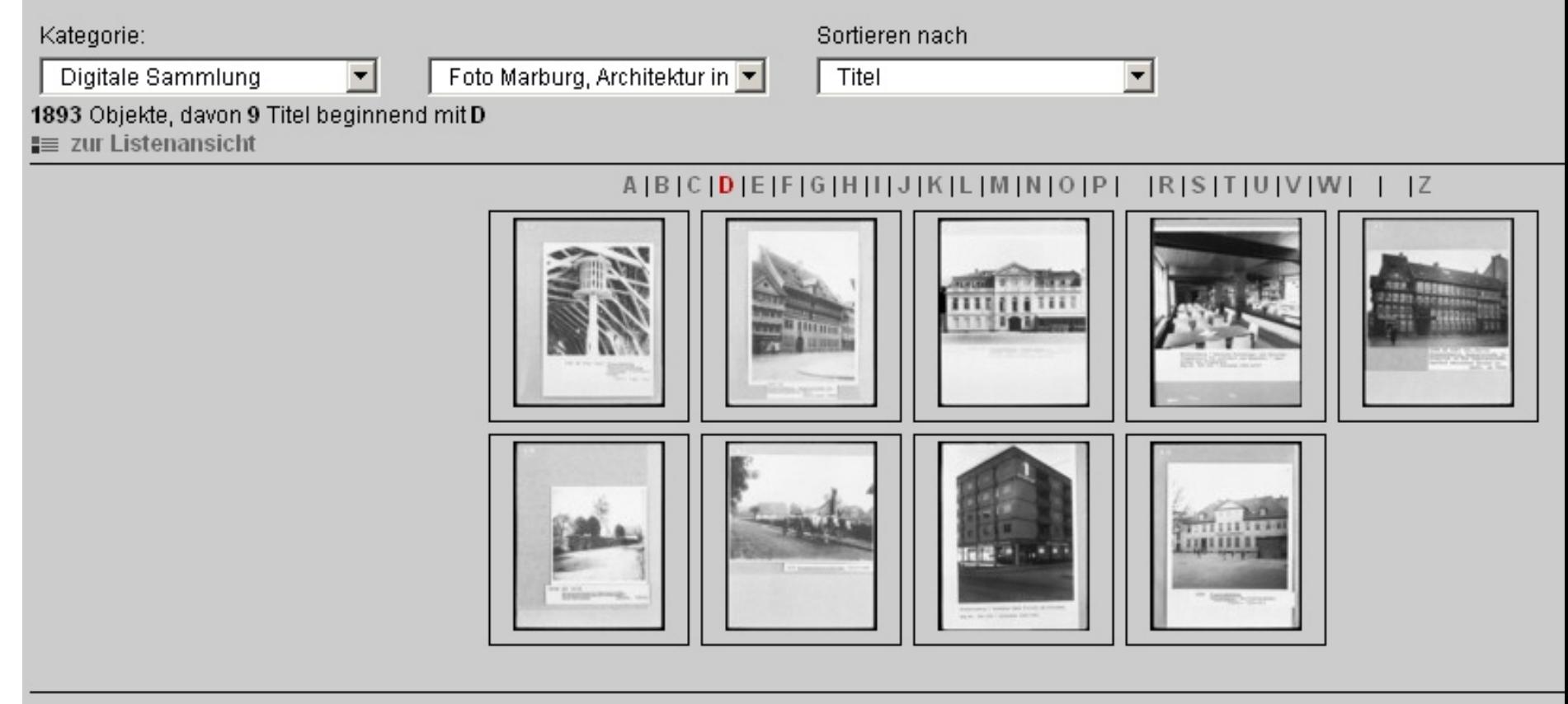

Gefördert durch die **STIFTUNGNIEDERSACHSEN** 

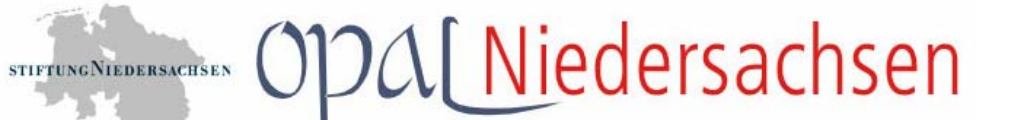

Online - Portal digitalisierter Kulturgüter Niedersachsens

UNIVERSITÄTSBIBLIOTHEK GÖTTINGEN

## Listenansicht

Das

▾

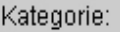

H

Digitale Sammlung

Foto Marburg, Architektur in

Sortieren nach Titel

1893 Objekte, davon 9 Titel beginnend mit D

**111** zur Galerieansicht

ABCDEFGHIJJKLMNOPI RSTUVWIIIZ

 $\blacktriangledown$ 

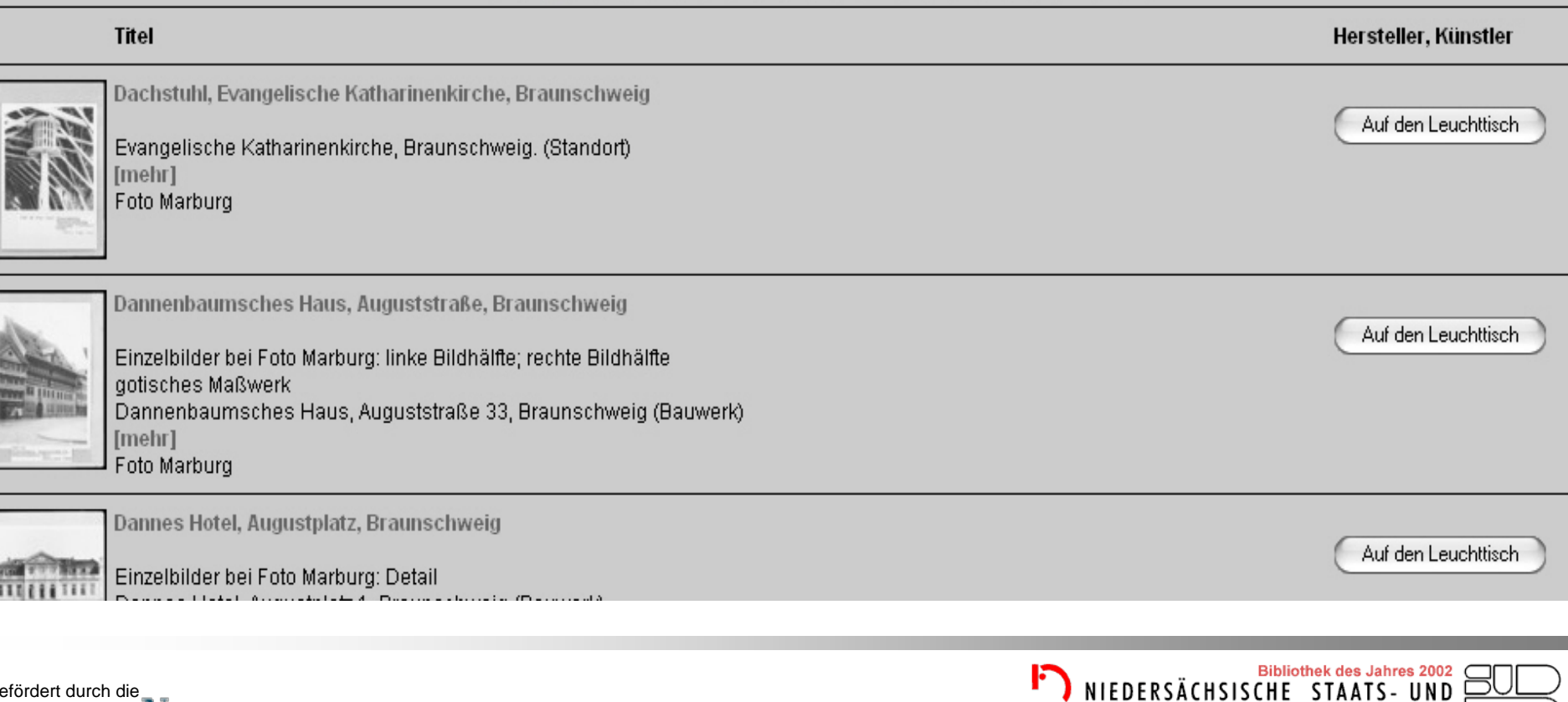

Gefördert durch die **STIFTUNGNIEDERSACHSEN** 

 $\mathsf{F}\mathsf{F}$ 

Online - Portal digitalisierter Kulturgüter Niedersachsens Das

**ODA**[Niedersachsen

### **Titel: Das Abendmahl**

STIFTUNG NIEDERSACHSEN

Е

 $\mathsf{n}$ 

Z

e

a

 $\mathsf{n}$ 

S

C

h

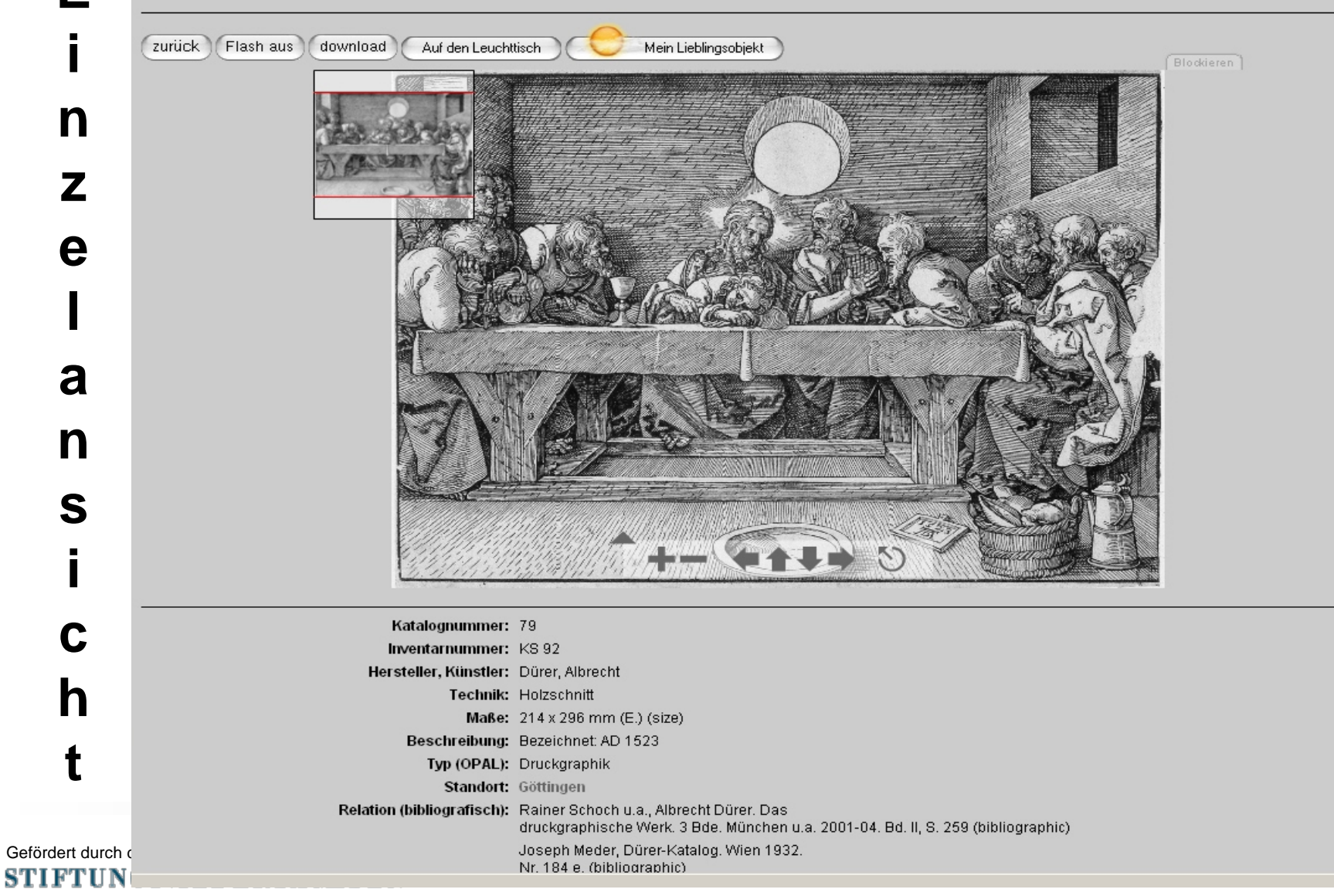

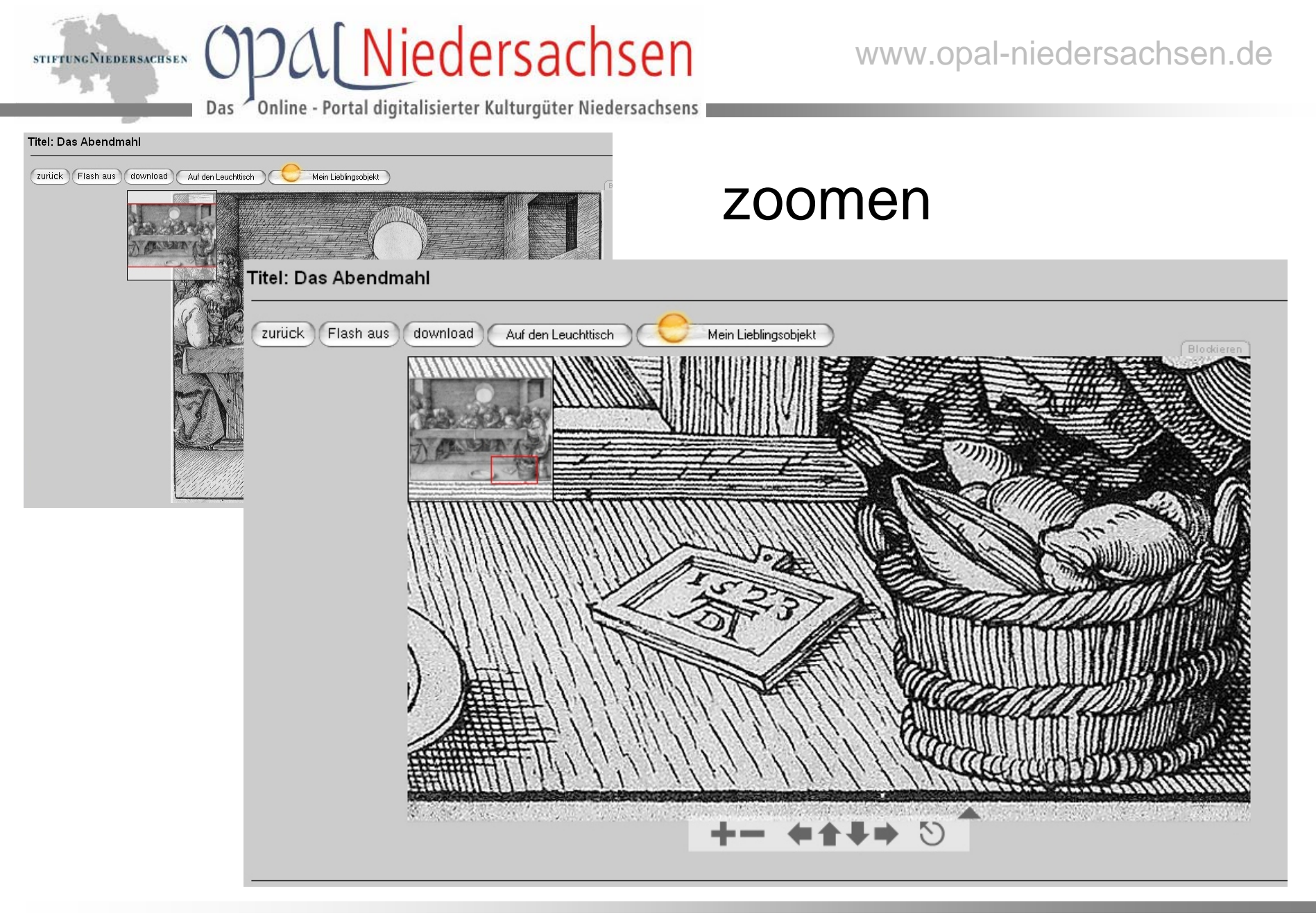

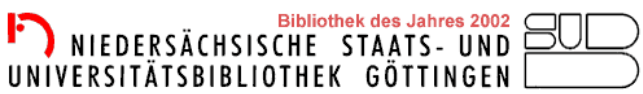

Gefördert durch die

## ODAL Niedersachsen

Online - Portal digitalisierter Kulturgüter Niedersachsens Das

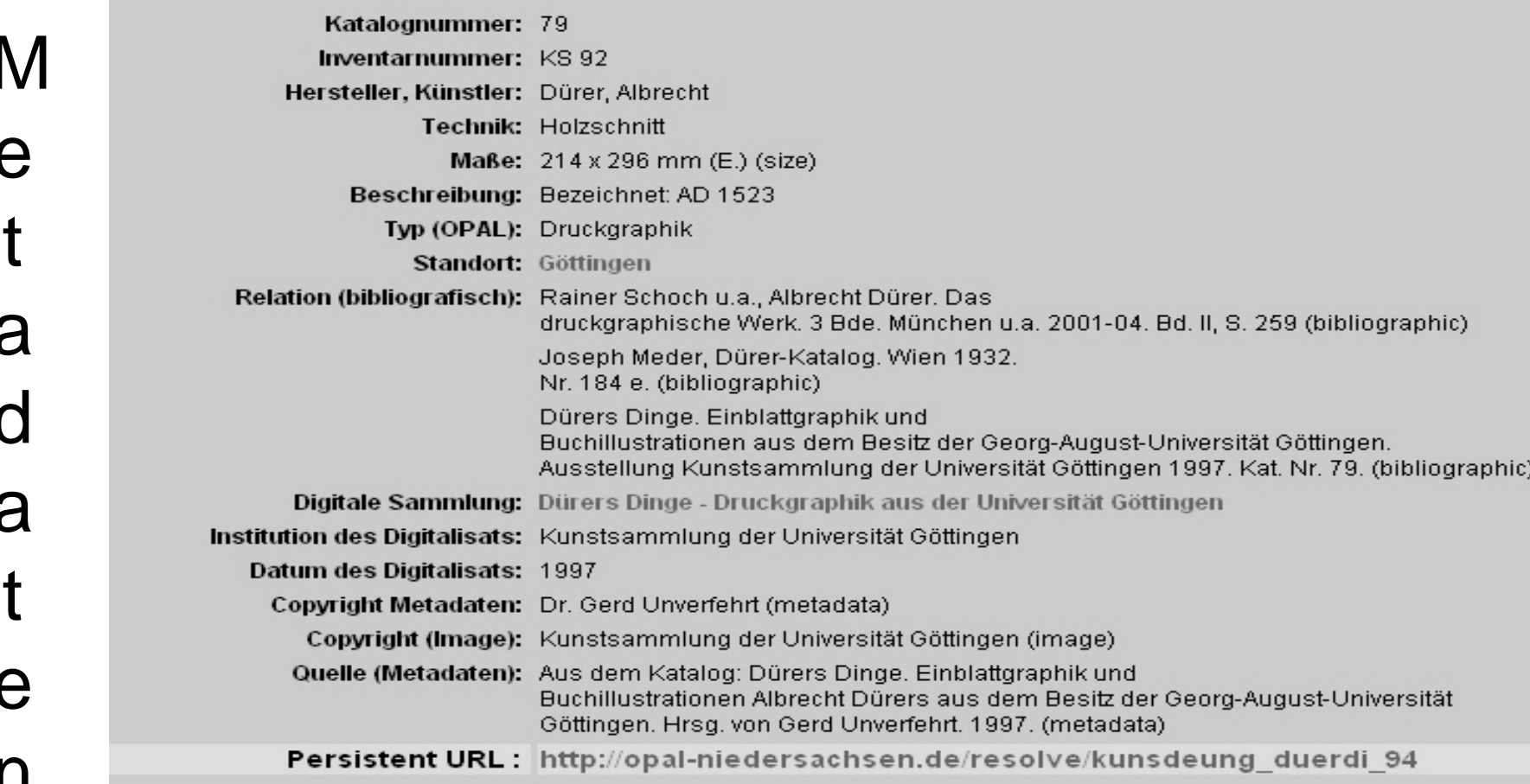

Objekt bei del.icio.us Bookmarken

Andere Objekte dieser Sammlung:

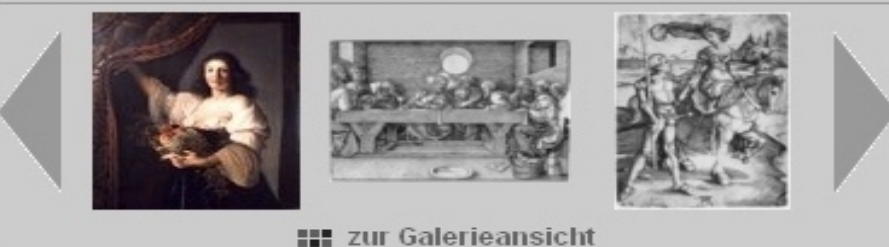

Gefördert durch die

**STIFTUNGNI** 

STIFTUNG NIEDERSACHSEN

## OPAL – Metadatenmodell

rtal digitalisierter Kulturgüter Niedersachsens

**ODAI Niedersachsen** 

• **XML** - basiert

**NIEDERSACHSEN** 

- Konventionen geregelt durch **DTD** Document Type Definition
- **Dublin Core** Metadaten Standard
- Sachbedingte und projektspezifische **Erweiterungen** (für den Export reduzierbar auf DC)
- Anbieten von **museum.dat** 1.0 (Harvesting-Format für Museumsdaten) als Auslieferungsformat einer OAI-Schnittstelle

## OPAL - Metadatenmodell

Online - Portal digitalisierter Kulturgüter Niedersachsens

**ODAI Niedersachsen** 

- Pflichtfelder: Titel, OPAL-interner Identifier und Sammlungsname
- sensible Daten können ausgeblendet werden
- Mehrfachangaben möglich
- Label frei wählbar für jedes Objekt
- Hierarchisierung und Referenzierung möglich

Katalognummer: 48 Inventarnummer: KS 140 Hersteller, Künstler: Dürer, Albrecht Technik: Holzschnitt mit Tonplatte in Grün

Gefördert durch die **EDERSACHSEN** 

## **Mappen** von Daten

**Aus:** ……… Name: **2004-0012-00**Objektfertiger: **östlicher Mittelmeerraum** Objektbezeichnung: **Fläschchen** Datierung: **1. Jh.** 

## **Wird:**

```
<?xml version="1.0" encoding="UTF-8" standalone="no" ?>
```
**\**[ Niedersachsen

Online - Portal digitalisierter Kulturgüter Niedersachsens

-<opalcollection>

STIFTUNG NIEDERSACHSEN

-<record>

<dc.identifier.opal>…….

**………….**

.............

```
<dc.identifier label="Name" type="local">2004-0012-00</dc.identifier> 
<dc.creator label="Objektfertiger">östlicher Mittelmeerraum</dc.creator> 
<dc.title label="Objektbezeichnung">Fläschchen</dc.title> 
<dc.date …..>1. Jh.</dc.date>
```
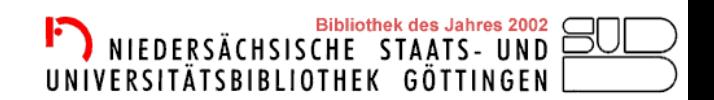

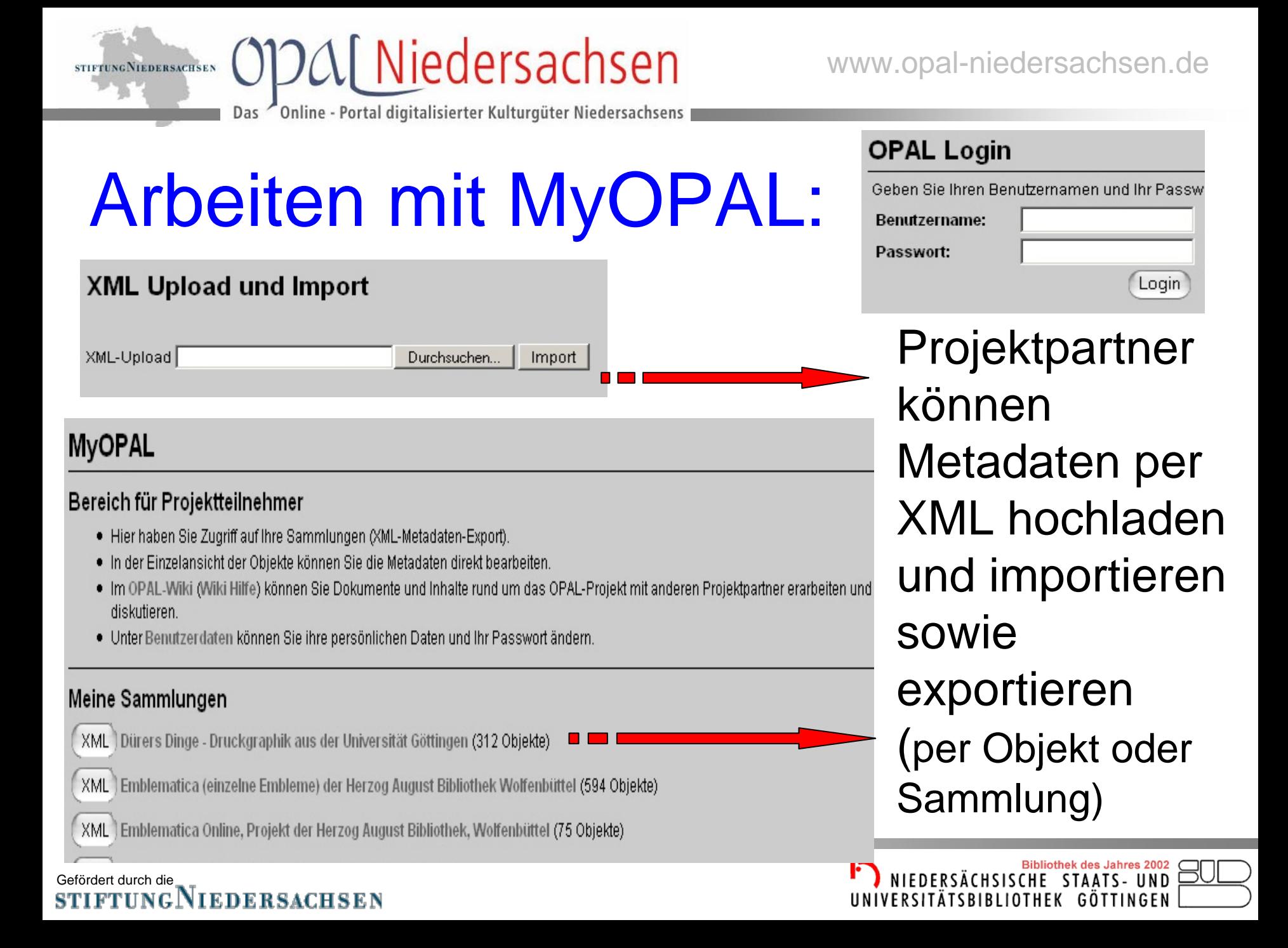

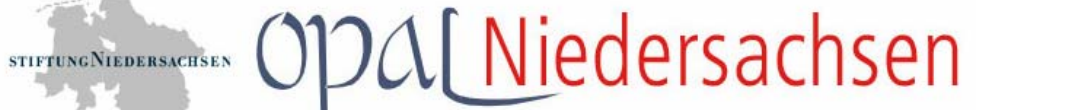

Online - Portal digitalisierter Kulturgüter Niedersachsens

www.opal-niedersachsen.de

GÖTTINGEN

UNIVERSITATSBIBLIOTHEK

## Editieren der Metadaten

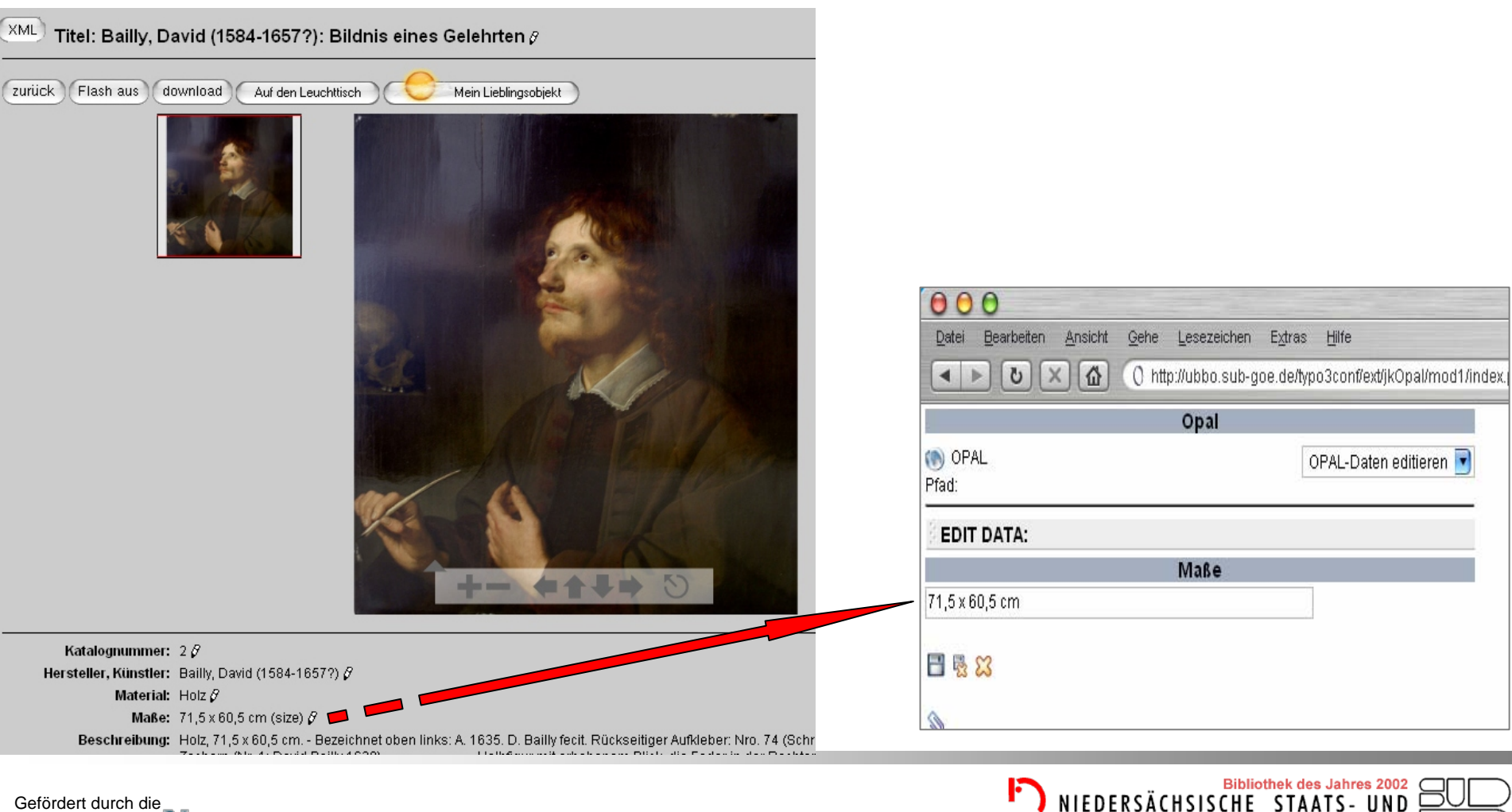

### Gefördert durch die NIEDERSACHSEN

Das

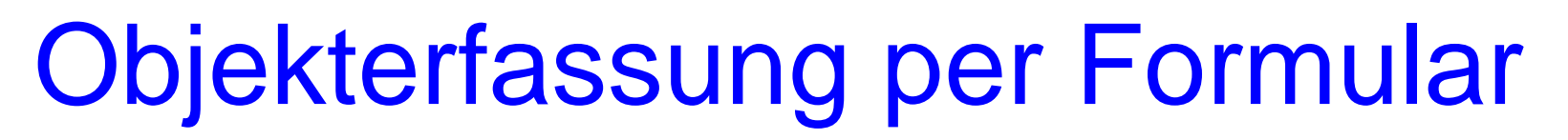

**ODA** [Niedersachsen

Online - Portal digitalisierter Kulturgüter Niedersachsens

## Dateneingabe

Das

STIFTUNGNIEDERSACHSEN

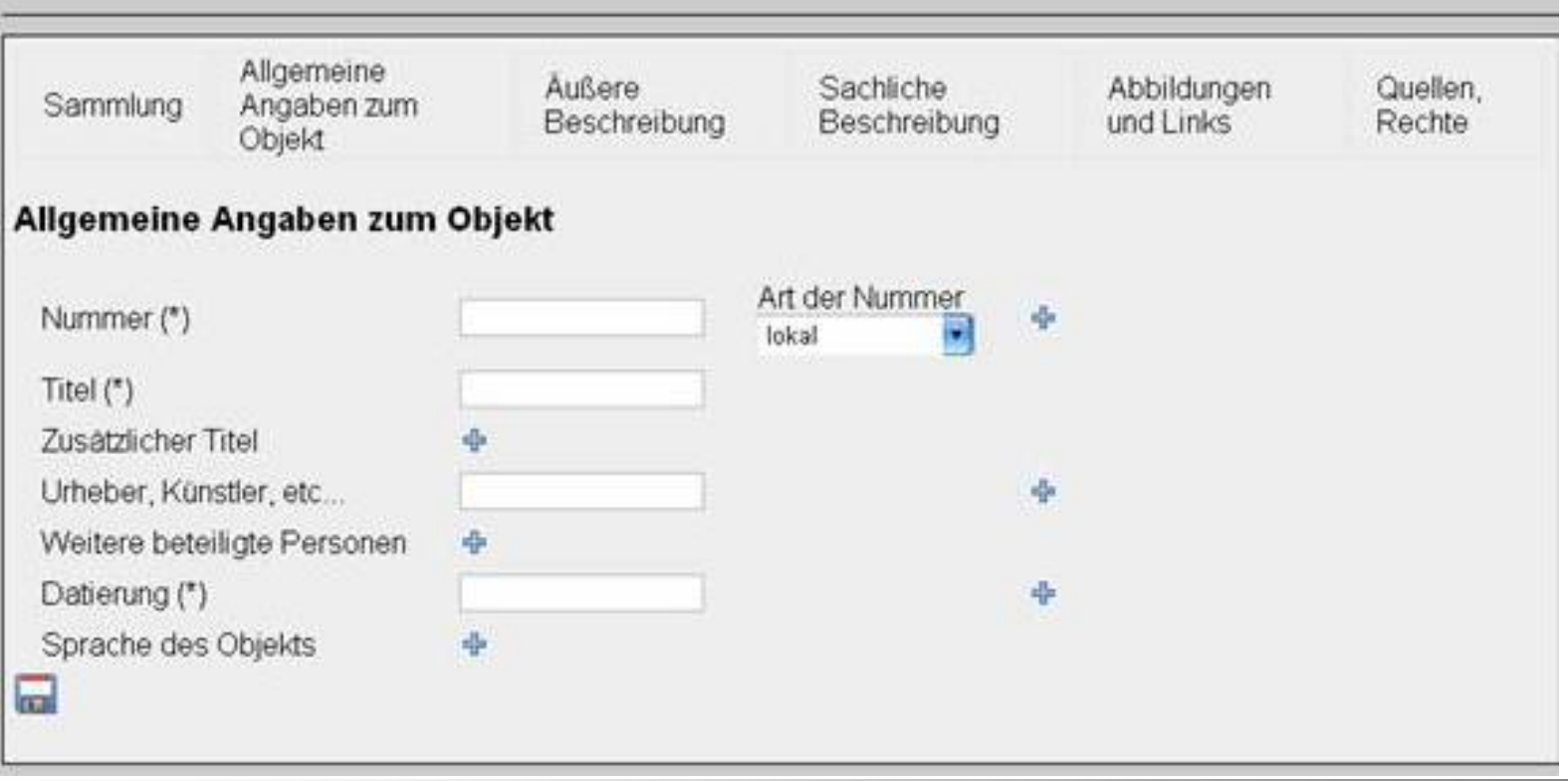

Gefördert durch die **STIFTUNGNIEDERSACHSEN** 

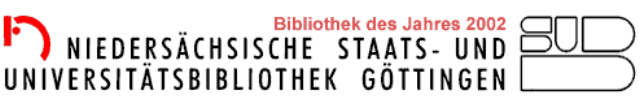

## virtuelle Ausstellungen

**DAI Niedersachsen** 

Online - Portal digitalisierter Kulturgüter Niedersachsens

#### Leuchttisch<sup>E</sup>

**STIFTUNG NIEDERSACHSEN** 

**Uber OPAL** 

Suche Stöbern

E-Tours

Partner **Medien/PR** Impressum Kontakt

Login

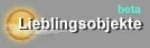

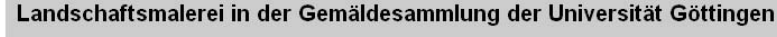

#### **Nils Büttner** I iteratur

Nils Büttner, Geschichte der Landschaftsmalerei, München 2006, S. 92-115 u. 142-205.

Es ist zu Recht darauf hingewiesen worden, dass die Verselbständigung der Landschaftsdarstellung zu einem speziellen Fach der Malerei eng mit dem Aufstieg Antwerpens zum nordeuropäischen Handelszentrum verbunden war. Die Nachfrage nach Luxuswaren ließ einen hoch entwickelten Kunstmarkt und in der Folge ein Spezialistentum entstehen, das auf alle Schritte der Herstellung und des Vertriebs diversifizierend wirkte.

In der Einleitung zur Lebensbeschreibung des Landschaftsmalers Joachim Patinir schrieb Karel van Mander, daß die Stadt Antwernen die bedeutendsten Vertreter unserer Kunst angelockt habe, weil die Kunst gerne beim Reichtum wohnt. Ein Beispi Kunstnroduktion des frühen 16. Jahrhunderts ist die kleine Landschaft mit dem bL Christophorus

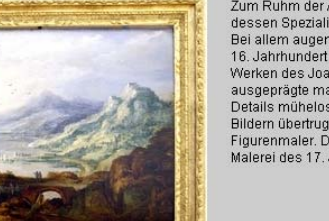

Wohl zu keiner Zeit und an keinem Ort sind ie so viele Landschaften gemalt worden, wie in den nördlichen Niederl

Inventaren lässt sich errechnen, dass mehr als ein Drittel aller holländischen Bilder des 17. Jahrhunderts dem La

Regel wurden diese Bilder von sogenannten Fachmalern bergestellt. Dabei gab es Spezialisten für Porträts wie I

Zum Ruhm der Antwerpener Malerei trug im 17. Jahrhu dessen Spezialität Überschaulandschaften mit oft pha Bei allem augenscheinlichen Realismus lebt vor allem 16. Jahrhundert entwickelte farbige Staffelung von drei Werken des Joachim Patinier begegnet. Ausgesproche ausgeprägte malerische Handschrift, die in flüssigem ! Details mühelos zu breit hingewischten Partien wechse Bildern übertrug Momper die Ausführung der figürlichen Figurenmaler. Diese Arbeitsteilung prägte auch die Mal Malerei des 17 Jahrhunderts

Nik Rüffner **Uteratur:** 

Nils Böttner, Geschichte der Landschaftsmalerei, München 2006, S. 92-115 u. 142-205.

Es ist zu Recht darauf hingewiesen worden, dass die Verselbständigung der Landschaftsdarstellung zu einem speziellen Fach der Malerei eng mit dem Aufstieg Antwerpens zum nordeuropäischen Handelszentrum verbunden war. Die Nachfrage nach Luxuswaren ließ einen hoch entwickelten Kunstmarkt und in der Folge ein Spezialistentum entstehen, das auf alle Schritte der Herstellung und des Vertriebs diversifizierend wirkte.

für Projektpartner

Layouts

verschiedene Größen und

Verlinkung bleibt erhalten

nutzbar auf eigenen Seiten

 $\frac{1}{2}$ 

In der Einleitung zur Lebensbeschreibung des Landschaftsmalers Joachim Patinir schrieb Karel van Mander, daß die Stadt Antwerpen von überallher die bedeutendsten Vertreter unserer Kunst angelockt habe, weil die Kunst geme beim Reichtum wohnt. Ein Beispiel für die Antwerpener Kunstproduktion des früher 16. Jahrhunderts ist die kleine Landschaft mit dem hl. Christophorus,

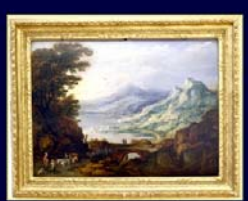

um Ruhm der Antwerpener Malerei trug im 17. Jahrhundert auch Joos de Momper bei, dessen Spezialität .<br>Überschaulandschaften mit oft phantastischen Gebiraskulissen waren, Bei allem augenscheinlichen Realismus lebt vor allem in seinen Berglandschaffen die im 16. Jahrhundert entwickelte farbige Staffelung von drei Bildgründen fort, die schon in den Werken des Jaachim Patinier begegnet. Ausgesprochen modern wirkt dagegen Mompers ausgeprägte malerische Handschrift, die in flüssigem Wechsel von exakt geschilderten Details mühelos zu breit hingewischten Partien wechselt. Wie auch in zahlreichen anderen Bildem übertrug Mömper die Ausführung der figürlichen Staffage an einen geöbten Figurenmaler. Diese Arbeitstellung prägte auch die Malerei der nordniederländischen Malerei de 17. Johnhunderts.

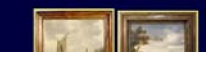

### Gefördert durch die **STIFTUNGNIEDERSACHSEN**

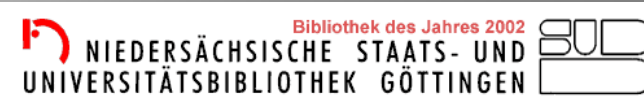

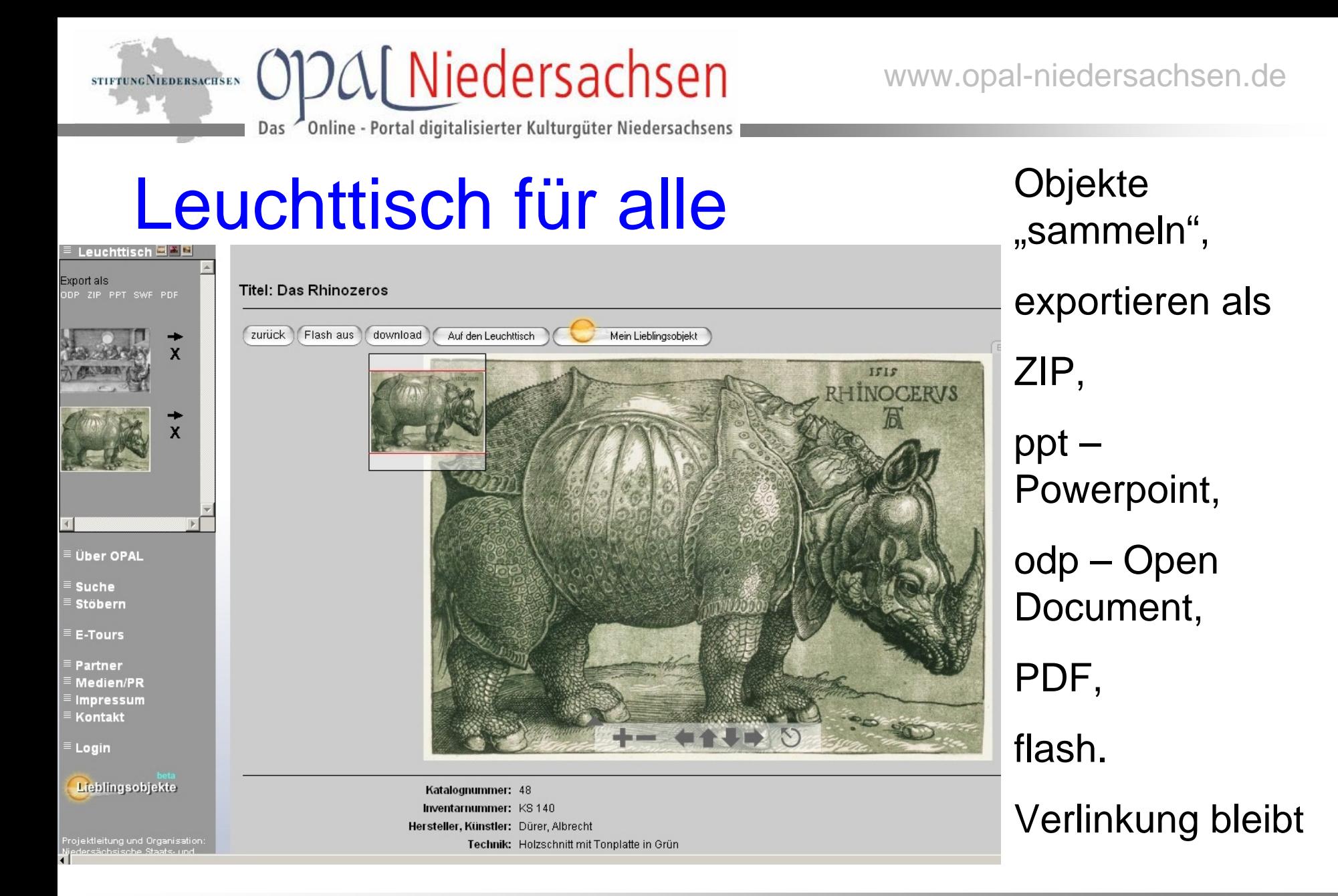

### Gefördert durch die **STIFTUNGNIEDERSACHSEN**

Bibliothek des Jahres 2002<br>NIEDERSÄCHSISCHE STAATS- UND UNIVERSITÄTSBIBLIOTHEK GÖTTINGEN

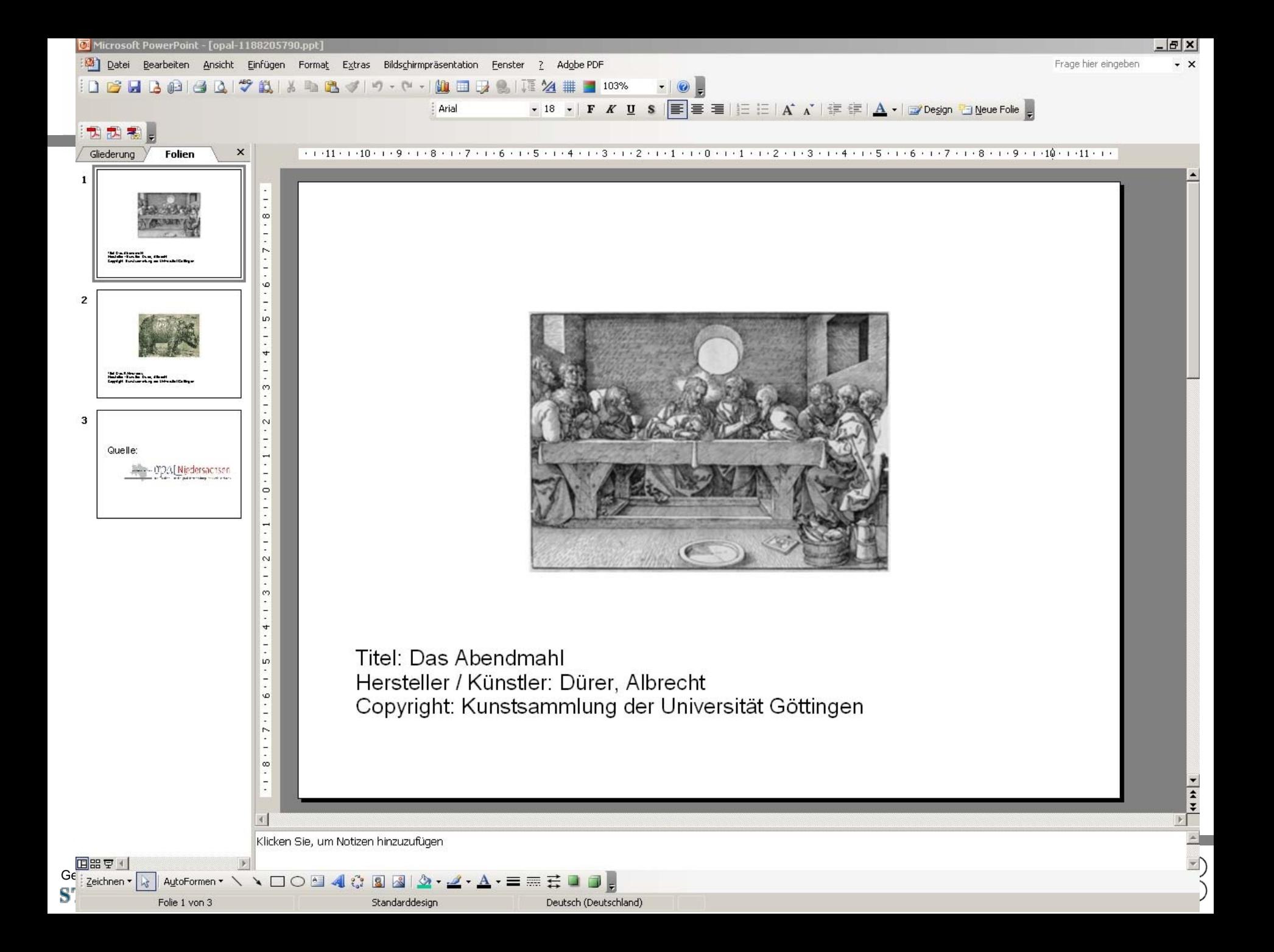

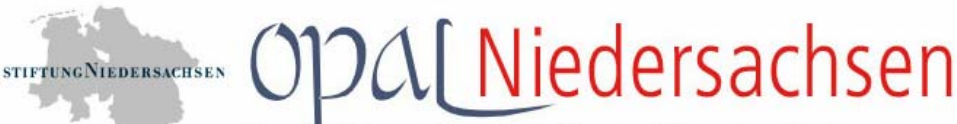

Online - Portal digitalisierter Kulturgüter Niedersachsens Das

### **E-Tours**

G S

Virtuelle Ausstellungen der Partner

### Herzog Anton Ulrich-Museum Braunschweig

· WELTENHARMONIE - Braunschweig - Die Kunstkammer und die Ordnung des Wissens. Real Video

### Herzog August Bibliothek Wolfenbüttel

- Geschichte und Geschichten: Das Mittelalter erzählt. [10. November 2001 bis 7. April 2002]
- Athanasius Kircher und Herzog August d.J. von Braunschweig-Lüneburg [4.März- 27. Juli 2002]
- . Die Handschriften des Klosters Weissenburg: Blick in eine Bibliothek des frühen und hohen Mittelalters [13. Juli -24. November 2002]
- · Die Litauische Postille (1573): Dokumente der litauischen Reformation [9.März.2003-25.Mai.2003]
- "Gotts verhengnis und seine straffe" Seuchen in der Frühen Neuzeit [14. August-13. November 2005]

### Kunstsammlung der Universität Göttingen

- . Die ganze Welt ist aus Papier Graphiken und Objekte zu allen Gelegenheiten 1800-1930
- Landschaftsmalerei in der Gemäldesammlung der Universität Göttingen [OPAL Ausstellung]

### Staats- und Universitätsbibliothek Göttingen

- "Wie der Blitz einschlägt, hat sich das Räthsel gelöst" Carl Friedrich Gauß in Göttingen,
- Nützliches Vergnügen, Kinder- und Jugendbücher der Aufklärungszeit Faksimile CD-ROM mit über 900 Abbildungen inklusive Ausstellungskatalog als PDF-Datei
- . The North American Indian Fotografien von Edward Sheriff Curtis Sie sind letzte Zeugnisse einer untergehenden Kultur, beispiellose ethnografische Dokumente und nicht zuletzt eindrucksvolle Kunstprodukte - die Fotografien von Edward Sheriff Curtis. Die SUB Göttingen zeigt auf dieser CD-ROM eine Auswahl von 130 der großformatigen Drucke, die von den originalen Bildunterschriften erläutert werden. Mit Hilfe einer Zoom-Funktion können Sie auch kleinste Details der historischen Fotografien betrachten.
- Russland und die "Göttingische Seele" 300 Jahre St. Petersburg ٠
- Das Göttinger Nobelpreiswunder 100 Jahre Nobelpreis Der Name der Stadt Göttingen ist - sieht man einmal von Stockholm ab - wie kaum ein anderer in Europa mit dem Nobelpreis verbunden. Unter den zahlreichen Persönlichkeiten, die in den vergangenen 100 Jahren mit dem wohl bekanntesten Forschungspreis geehrt wurden, befinden sich allein 44 Preisträger, deren Lebensläufe mit der Wissenschaftsstadt Göttingen verknüpft sind.
- Gutenberg Digital Göttinger Gutenberg-Bibel, Musterbuch und Helmaspergersches Notariatsinstrument
- Weltbild Kartenbild Geographie und Kartographie der Frühen Neuzeit

Lieblingsobjekte

#### Leuchttisch E F

Das

**Uber OPAL** 

**Suche** 

**STIFTUNG NIEDERSACHSEN** 

**Stobern** 

**E-Tours** 

- Partner
- **Medien/PR**
- **Impressum**
- Kontakt
- 

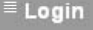

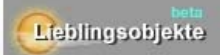

Projektleitung und Organisation iedersächsische Staats- und <u>Universi</u>tätsbibliothek Göttinger

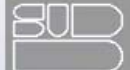

### Lieblingsobjekte der OPAL-Community (beta)

**ODA** Niedersachsen

Online - Portal digitalisierter Kulturgüter Niedersachsens

Wir von OPAL-Niedersachsen möchten, dass Sie aktiv an unserem Kulturportal mitgestalten. Daher bietet Ihnen mit der Funktionalität "Mein Lieblingsobjekt" als ersten Schritt in diese Richtung die Möglichkeit, Beschreibungen, Kommentare oder auch nur kurze Notizen für andere Besucher der Website zu hinterlassen. Wählen Sie dazu einfach auf der Informationsseite zu einem Objekt aus der OPAL-Bilddatenbank den Button "Mein Lieblingsobjekt" aus und geben Sie einen kurzen Text dazu ein.

Anzeige: 1 - 5 von 18.

Stefan E. Funk ( ) schreibt..

1234 weitere Einträge >

Donnerstag, 23-08-07 09:37

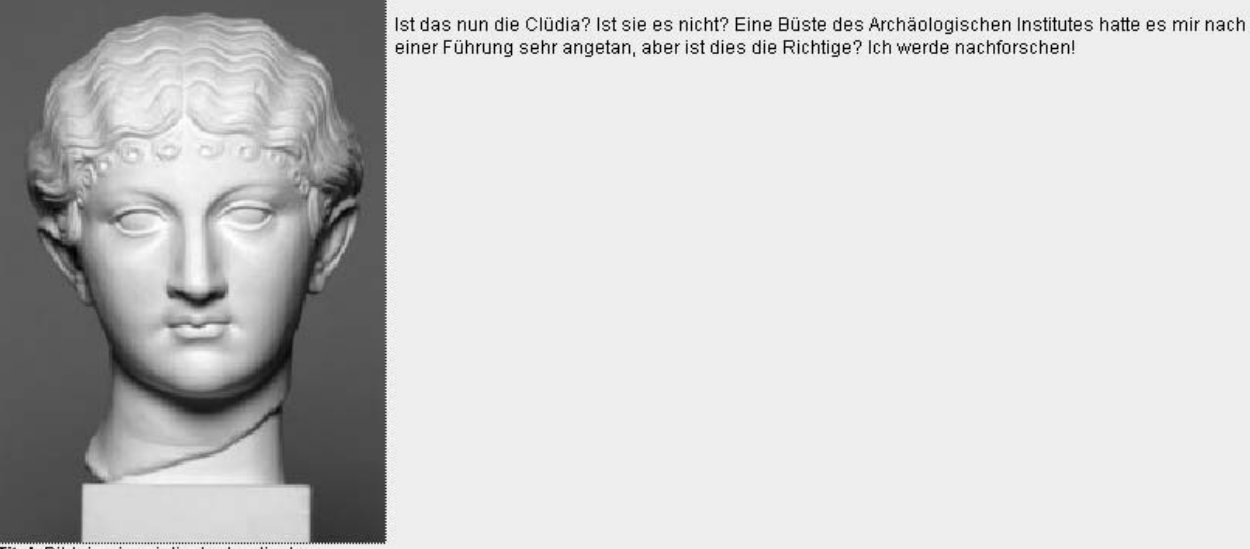

Titel: Bildnis einer iulisch-claudischen Prinzessin Hersteller, Künstler: Institution: Archäologisches Institut der Universität Göttingen

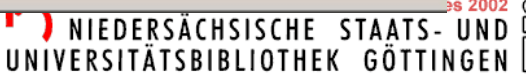

UNIVERSITÄTSBIBLIOTHEK GÖTTINGEN

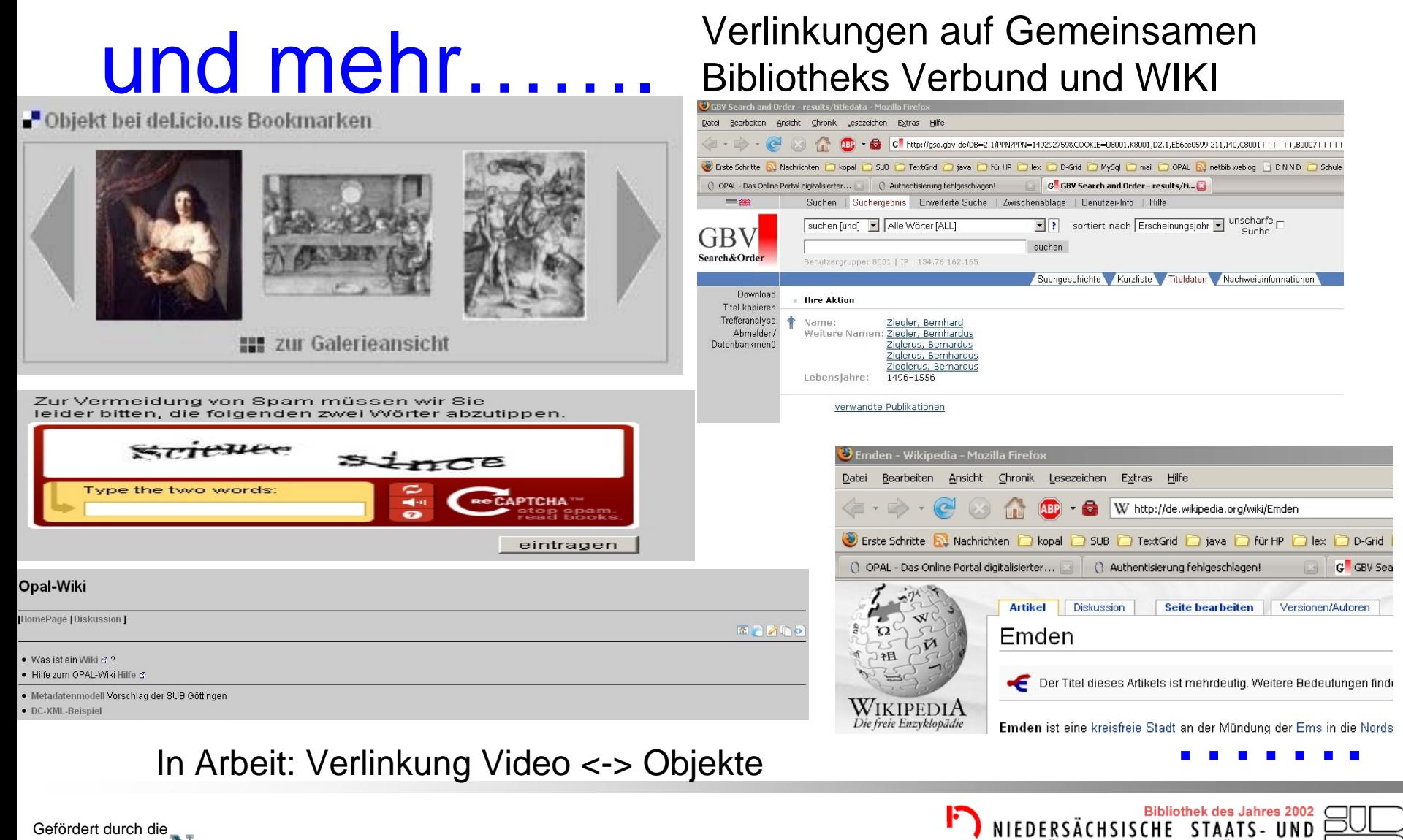

**ODA** Niedersachsen

Online - Portal digitalisierter Kulturgüter Niedersachsens

### Gefördert durch die **STIFTUNGNIEDERSACHSEN**

**STIFTUNG NIEDERSACHSEN** 

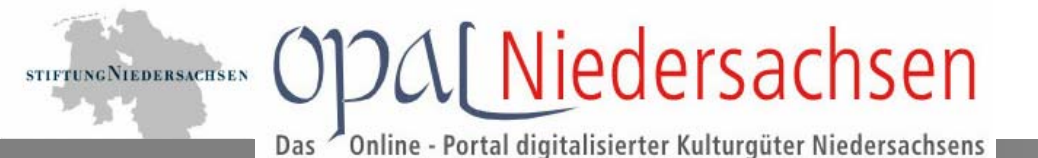

## Vielen Dank!

Kontakt:

[fuchs@sub.uni-goettingen.de](mailto:fuchs@sub.uni-goettingen.de)

[liess@sub.uni-goettingen.de](mailto:liess@sub.uni-goettingen.de)

## www.opal-niedersachsen.de

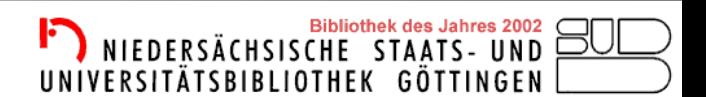

Gefördert durch die NIEDERSACHSEN